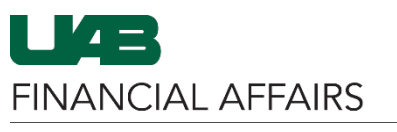

## The University of Alabama at Birmingham **being a controlled as a controlled CL: UAB TASC Form**

Attributes are collections of descriptive information associated with an account string. Non-dollar attributes of GL account strings, such as the account Responsible Person and the Central Accounting Contact, can be viewed using [The Account String Control \(TASC\) Form](https://www.uab.edu/financialaffairs/training/uab-tasc-form) and th[e UAB Attribute Dictionary.](https://www.uab.edu/financialaffairs/training/gl-end-user-attribute-dictionary) The UAB TASC Form is used to access attribute information related to a specific account string.

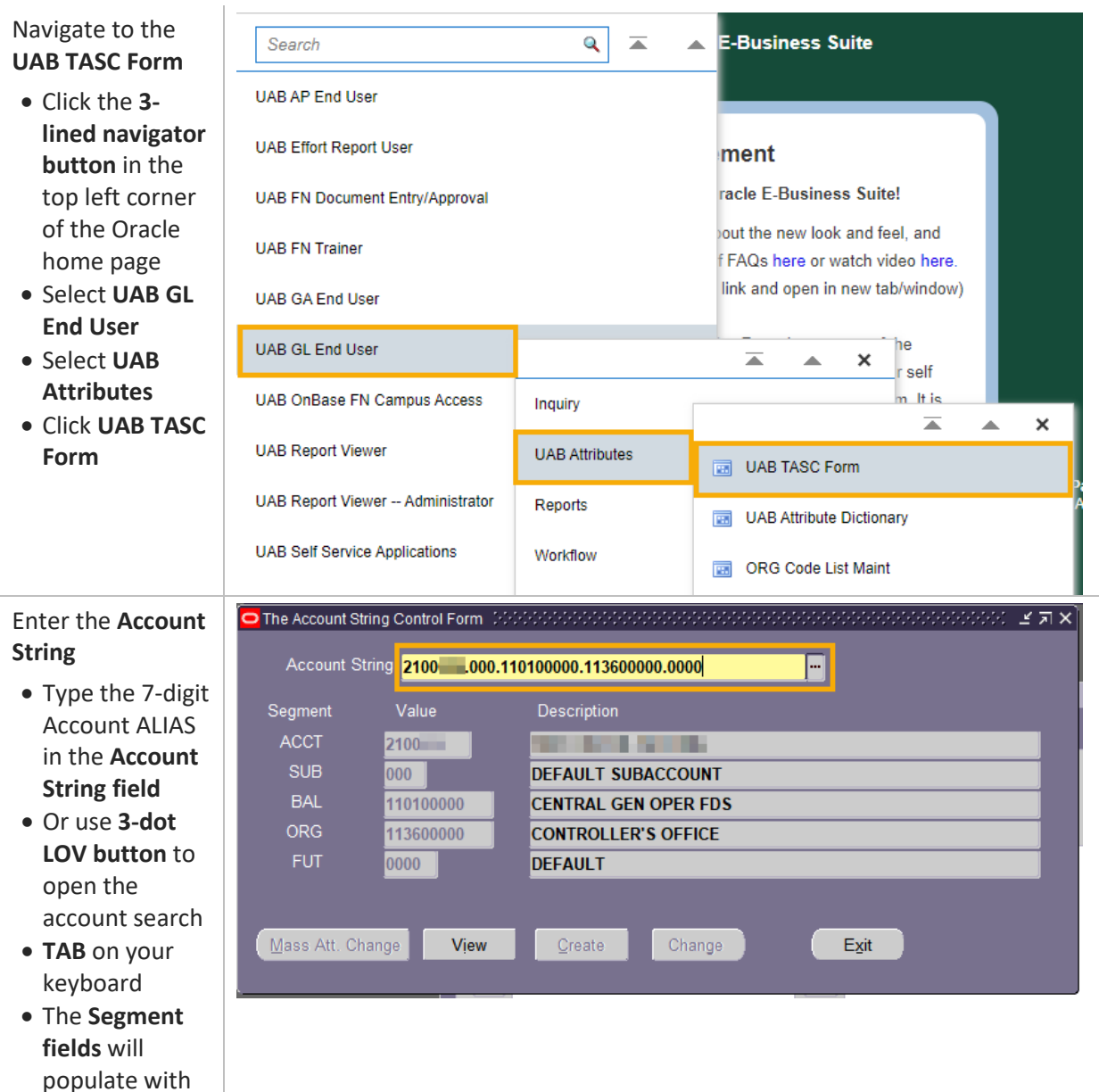

the appropriate

values

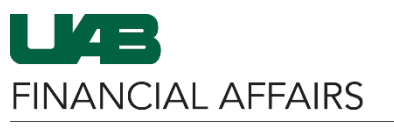

## **The University of Alabama at Birmingham** *Cracle GL: UAB TASC Form*

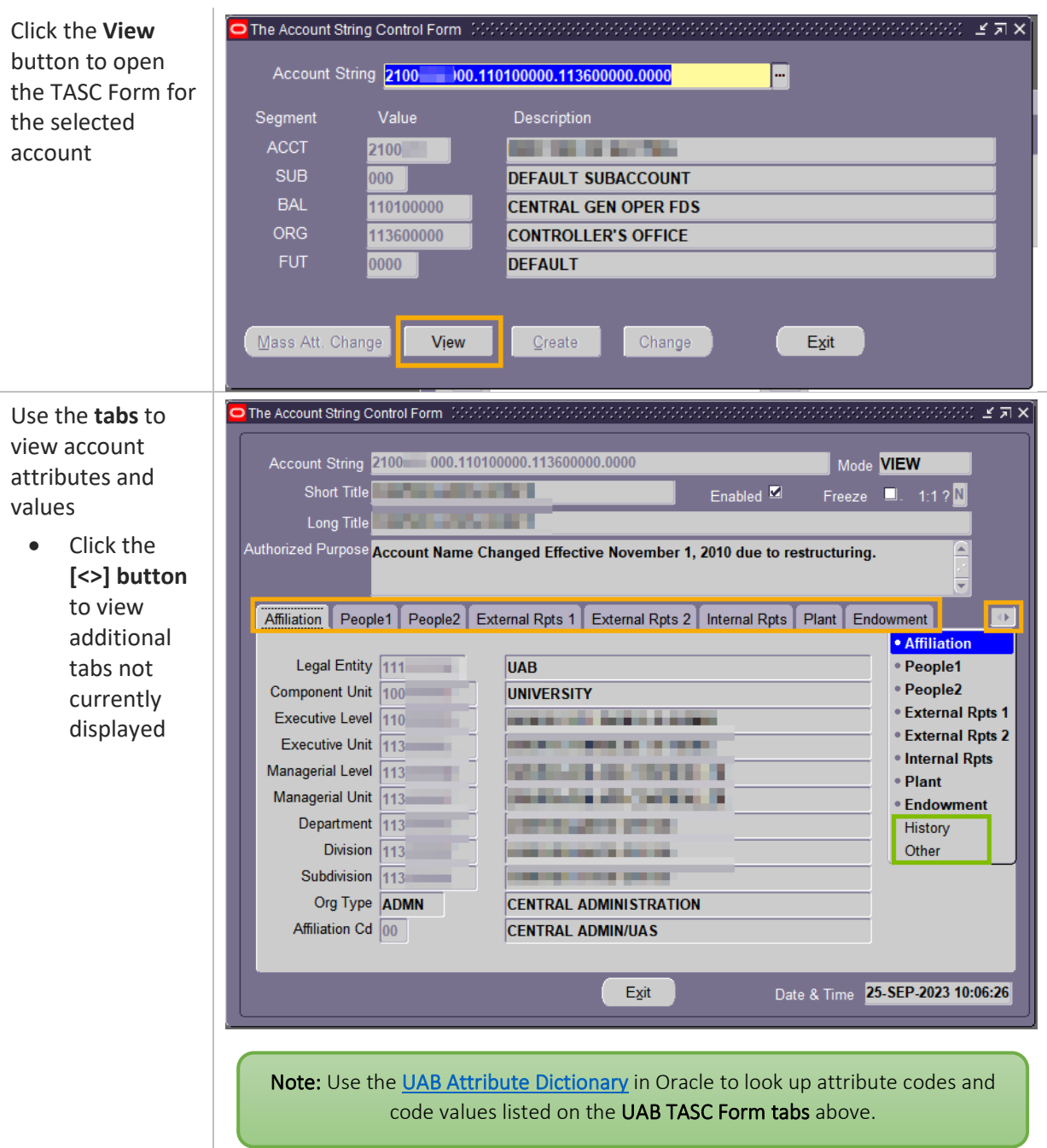